## ● フォルダ削除方法 (e-Tax ホームページの場合)

既に作成しているフォルダを削除する場合の操作方法です。

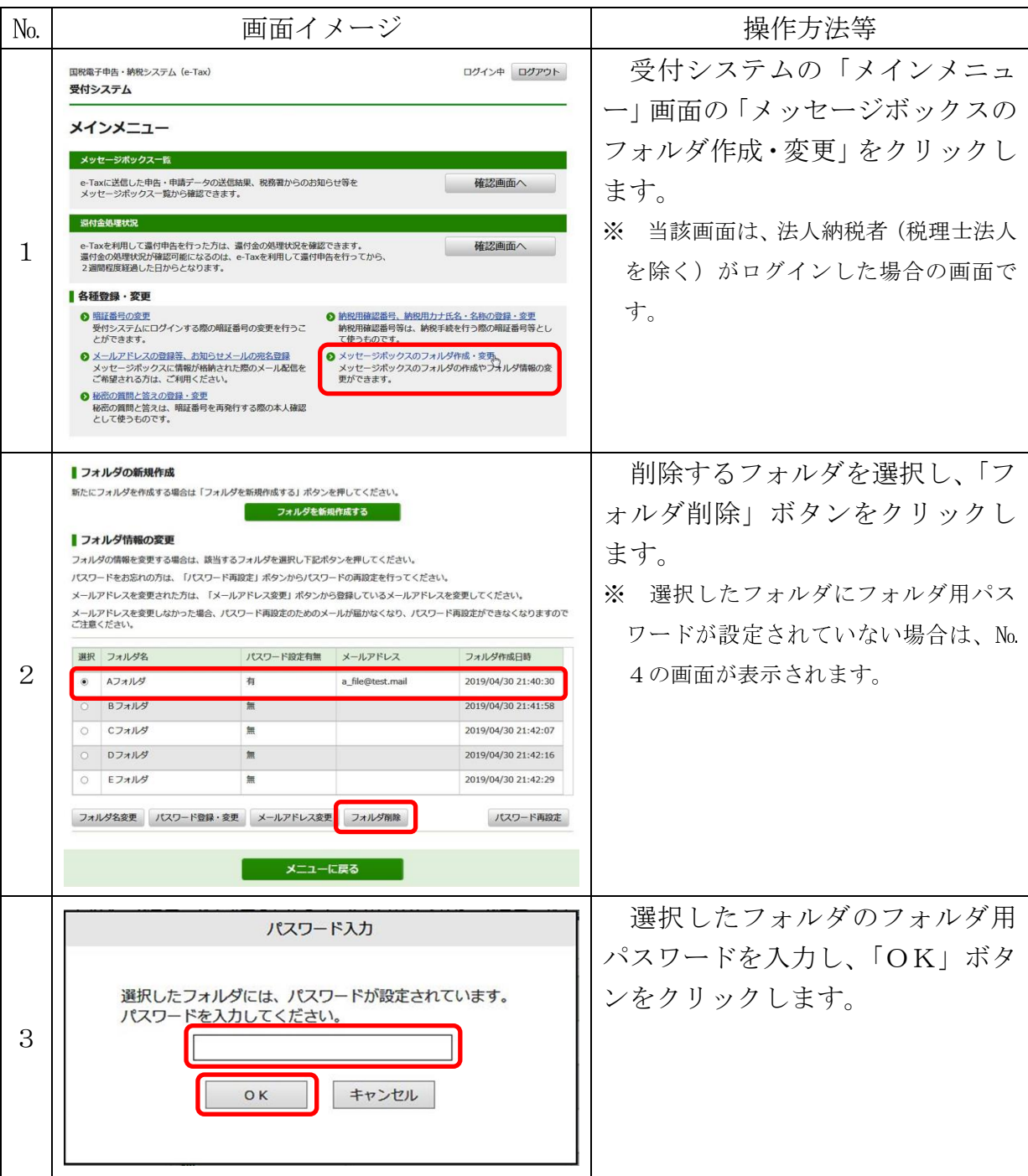

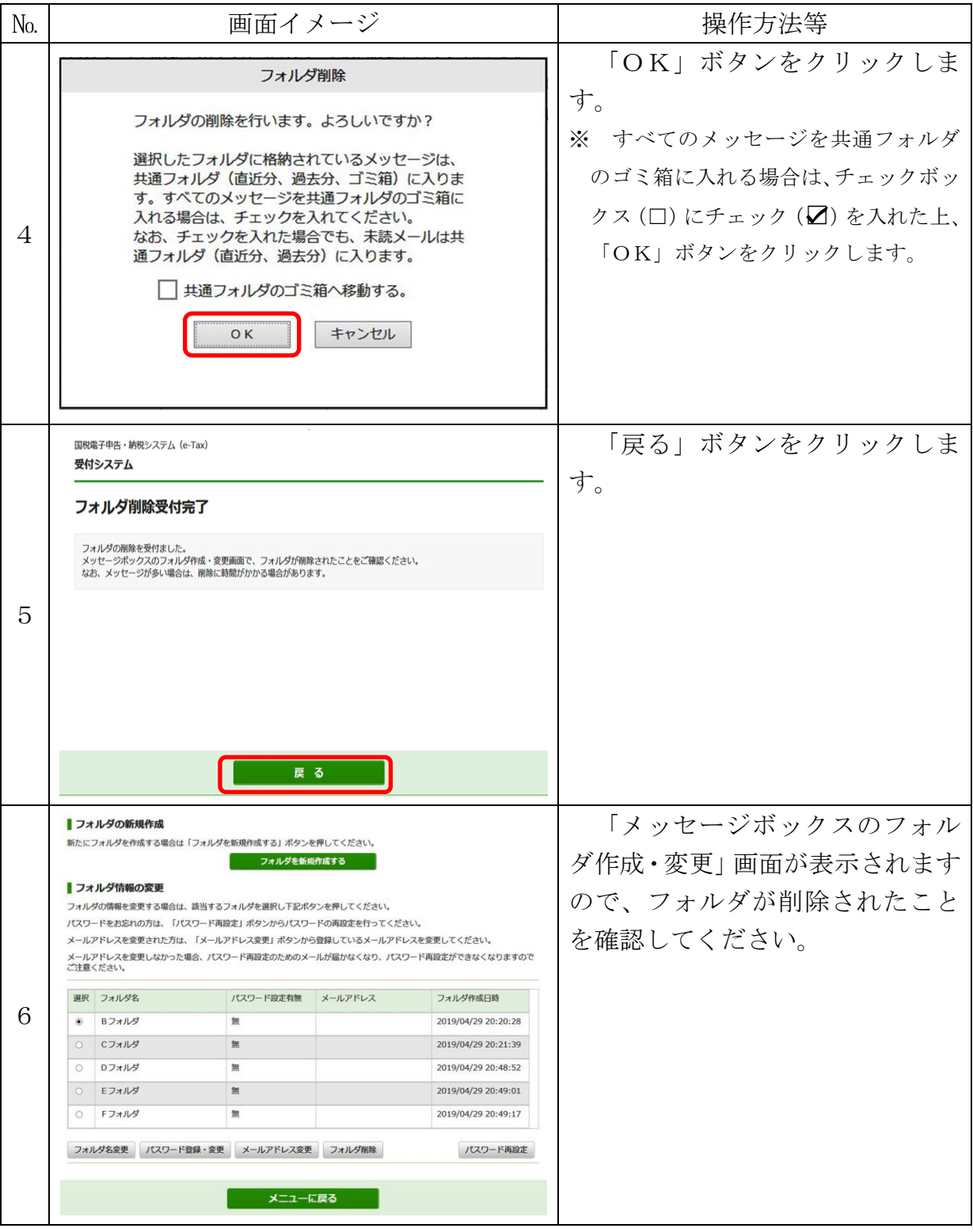